This utility will perform automated extracts of timestamped OneStream AppZip, FxRates and Security files. These three files together contain all OneStream metadata for an application. The utility will also delete old extract files based on an expiration date set by the user.

To set up the utility, load the attached file which contains a Business Rule (*AME\_ExtractMetadata*) and a Data Management job (*Automated Metadata Extract (AME)*). The Data Management sequence can then be scheduled from the Task Scheduler.

The utility has the following parameters for customizing behavior:

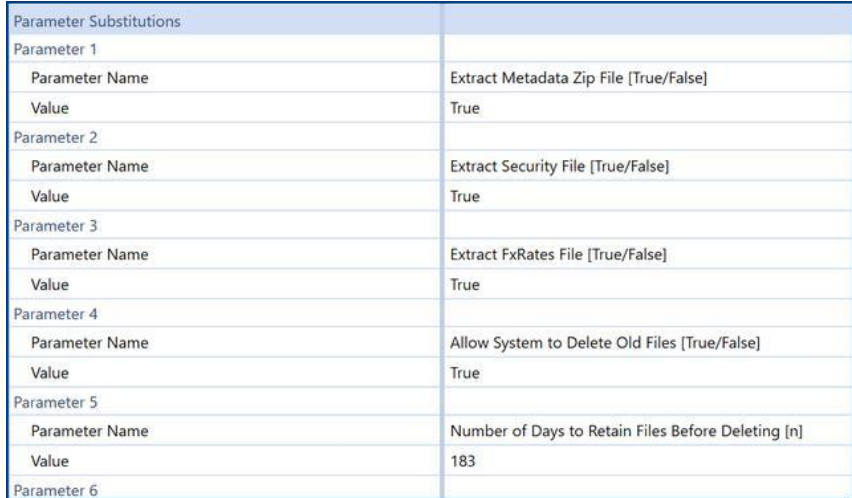

Files are extracted to the following location:

*FileShare\Applications\<app name>\DataManagement\Export\MetadataExtracts.*

## Files example:

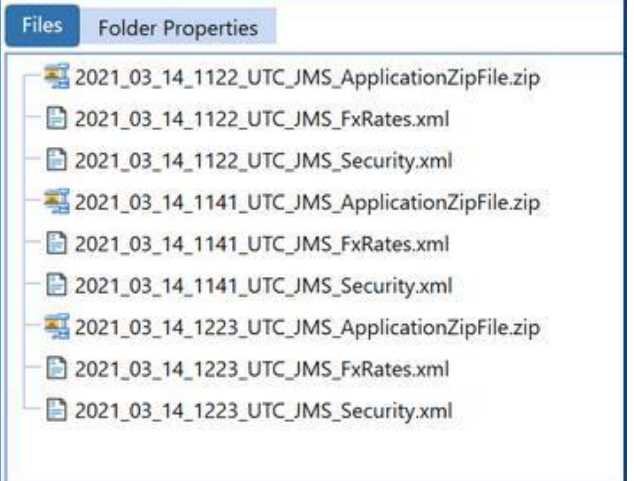

*kberry@onestreamsoftware.com 27 Nov 2022*